# **Software Sandboxes**

Björn Döbel

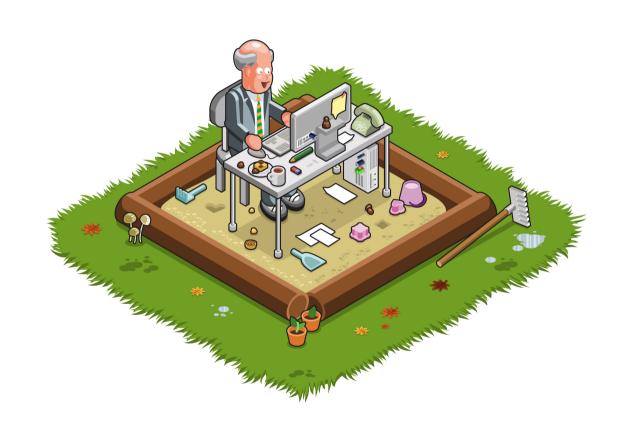

### Outline: Isolation

- Why and what to isolate?
- Machine-Level Isolation
  - Virtual Machines
  - OS-level isolation: chroot, BSD Jails, OS Containers, SELinux
- Application-Level Isolation
  - Chromium Architecture
  - Native Client

### The need for isolation

- Large-scale: Multi-user systems
  - Security:

Prevent other users from reading/modifying my data...

- Sharing:
  - ... but allow this for certain exceptions.
- Fair distribution of resources (CPU time / network bandwidth) among users
- Small-scale: Integrate software from differing sources
  - Web browser: websites, plugins

### What do we isolate for?

#### Fault Isolation

A faulting application shall not take down others.

#### Resource Isolation

- Global resources shall be distributed fairly across all users
- What is fair?

#### Security Isolation

Applications shall not access or modify others' data.

# Separate Physical Machines

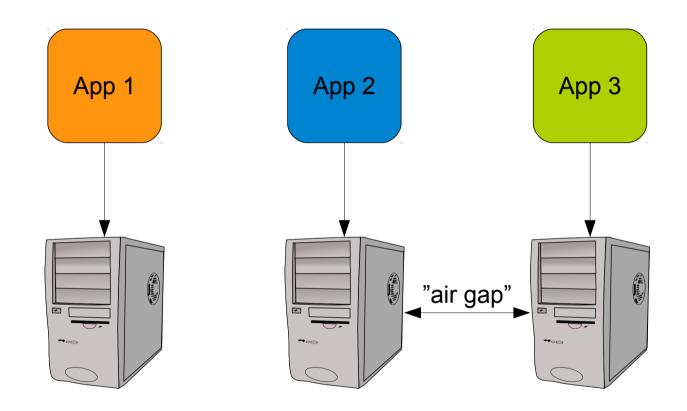

# Separate Physical Machines

- Advantages:
  - Achieves isolation
  - Different OS/software setups
- Disadvantages:
  - Resource overcommit
  - Administration effort
  - Sharing difficult

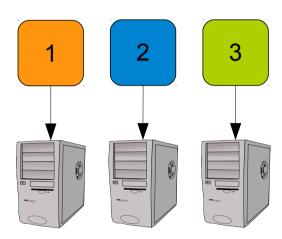

#### Virtual Machines

 Idea: better resource utilization by running multiple virtual machines on a single physical

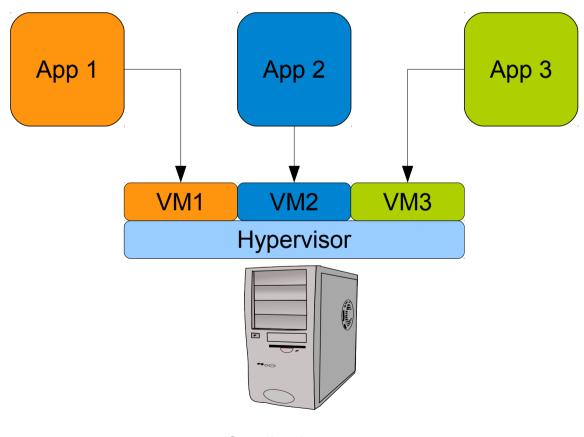

23 June 2014

Sandboxing

### Virtual Machine Monitor

- Provides virtual hardware environment
  - Guest OS runs as on real hardware
  - Intercept (and emulate) privileged instructions
  - Virtual devices
- Type 1 Bare metal
  - Runs as OS directly on hardware
  - e.g., VMware ESXi, Xen

- Type 2 hosted
  - Part of a native OS (e.g., kernel module)
  - e.g., KVM, VirtualBox

#### Virtual Machines for Isolation

- Advantages
  - Isolation
  - Better resource utilization
  - Different OS/SW setups
- Disadvantages
  - Management
  - Slight Performance overhead
  - Sharing still difficult

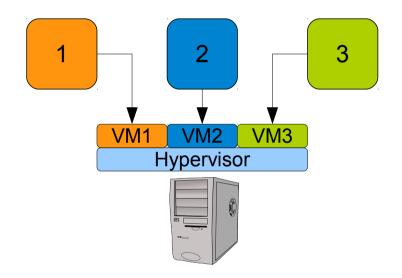

Many more implementation issues: See lectures on Microkernel-Based Operating Systems and Microkernel Construction

# Isolation in a multi-user system

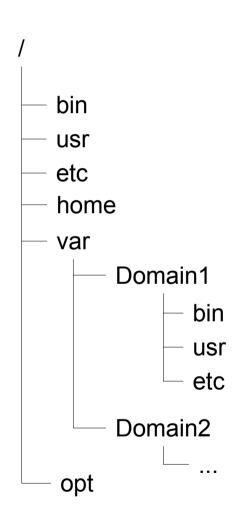

- Unix path name resolution
  - Each process has a lookup root (default: /)
  - open ("/foo/bar/baz") traverses file
     system hierarchy starting from this root
- (Limited) ACLs to manage access rights
  - Single group/owner not sufficient for complex access policies
- Idea: Restrict users/programs' access to parts of the file system → chroot

# Chroot: Example

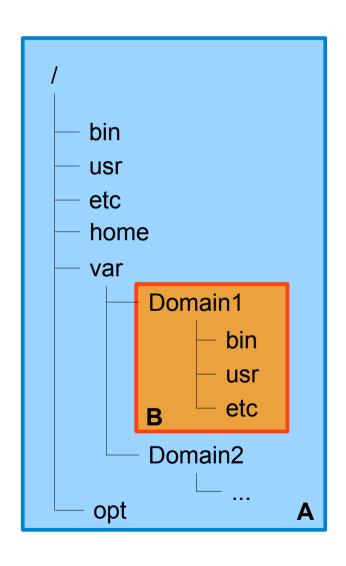

- Process A:
  - Global file system access
  - open ("/bin/ls") → returns file descriptor to /bin/ls
- A creates process B:

```
pid = fork();
if (pid == 0) // child
{
    chroot("/var/Domain1");
    chdir("/var/Domain1");
    setuid(some_user);
    execve("program B");
}
Sandboxing
```

# Chroot: Example

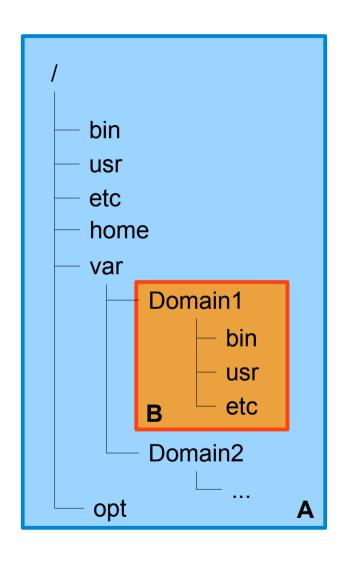

- Process B now has /var/Domain1 set as its lookup root
  - open("/bin/ls") returns file descriptor to /var/Domain1/bin/ls
- Ideally, no access to anything outside /var/Domain1 possible for process B
- Sharing between users:
  - Make files/directories visible in different locations (e.g. linking)

# Chroot is no security mechanism!

- Chroot is meant to restrict file access of well-behaving applications
  - Intended for software testing
- No restrictions on
  - Loading kernel modules
  - Opening network connections
  - Reading / dev/kmem
  - Tracking other processes (e.g., through ps / top)

- Step 1: Become root
  - Find an exploit as described in last week's lecture
- Step 2:

```
fd = open(".", O_RDWR);
mkdir("./tmpdir", 0755);
chroot("./tmpdir");
fchdir(fd);
for (i = 0; i < 1024; ++i)
chdir("..");
chroot(".");</pre>
```

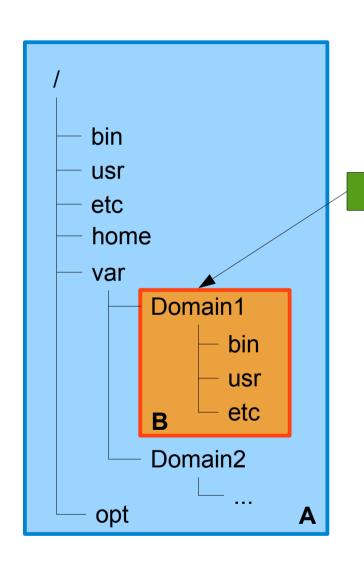

Starting as process B, chroot'ed to /var/Domain1...

fd = fopen(".", O\_RDWR);

→ fd now contains valid file descriptor
of /var/Domain1

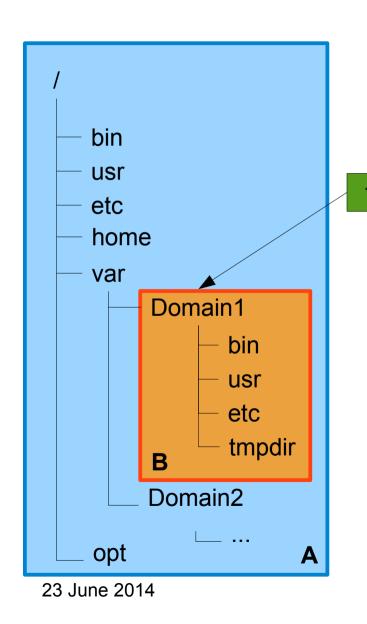

Starting as process B, chroot'ed to /var/Domain1...

fd = fopen(".", O\_RDWR);

→ fd now contains valid file descriptor
of /var/Domain1

mkdir("./tmpdir", 0755);

→ creates new directory 'tmpdir' below current one

Sandboxing

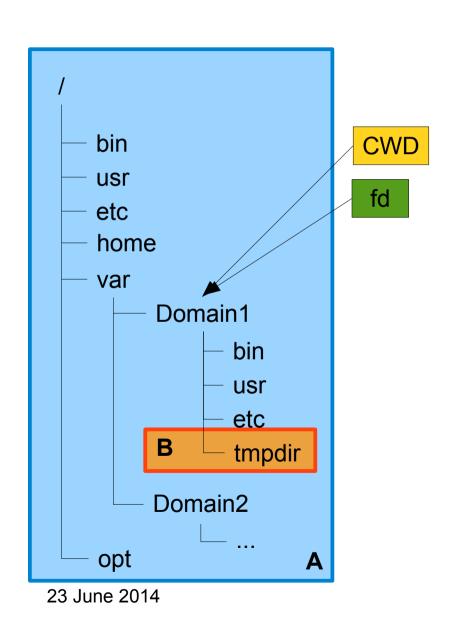

chroot("./tmpdir")

- → sets B's resolution root to
  /var/Domain1/tmpdir
- → so B can't access anything above, right?

But we still have a file descriptor pointing outside!

fchdir(fd);

- → sets the current working directory to /var/Domain1
- → this is POSIX-certified behavior

Sandboxing

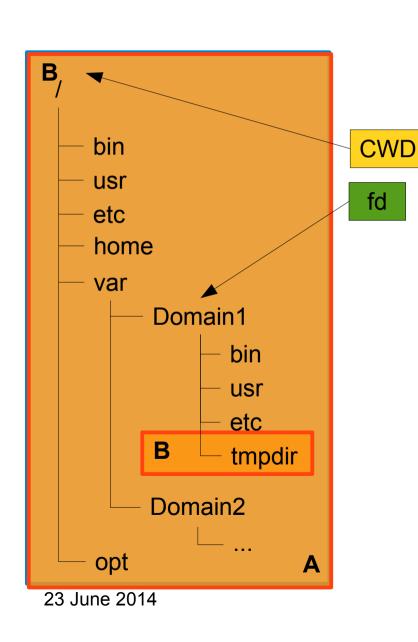

Now chdir("...") in a long loop

 At some point we will hit the real root directory

Now finally

chroot(".");

sets B's resolution root to /.

Mission accomplished.

Sandboxing

## \*BSD: Jails

- Based on chroot + kernel modifications
- Prohibited:
  - Loading kernel modules
  - Modify network configuration
  - (Un-)mount file systems
  - Create device nodes
  - Access kernel runtime parameters (sysctl)

#### Permitted:

- Run programs within jail (working directory...)
- Signalling processes within a jail
- Modification of in-jail file system
- Bind sockets to TCP/UDP ports defined at jail creation

# Jails: Implementation

- Added jail system call
  - Create jail structure → unmodifiable after setup
  - Attached to every process
    - Only processes within a jail can add processes to it
    - No breaking out of chroot
- Adapted other system calls
  - Limit PID/GID/TID-based system calls
- Had to adjust some drivers
  - e.g., virtual terminal needs to belong to specific jails

# Access Control: Theory

#### Discretionary Access Control (DAC)

- Security (isolation) enforced based on object-subject relationship
- Linux: File System → file ownership

#### Mandatory Access Control (MAC)

- Isolation based on object (subject x operation) relationship
- e.g., Program A with UID X may read a file;
   Program B with UID X may also write it
- Linux: File System ACLs (limited to 3 operations)

#### Role-Based Access Control (RBAC)

- Subjects can have dynamic roles assigned
- Access based on object-role relationship

#### Principle of Least Privilege

### SELinux

- RBAC for Linux (co-developed by NSA...)
- Type Enforcement
  - Processes are placed in dedicated sandboxes (domains)
  - Fine-grained configuration per domain
    - Which files can be accessed? (And how?)
    - Which network ports can be bound to?
    - Can the app render to an X11 window?
    - Can the app fork() new processes? In which domain?

### SELinux: Architecture

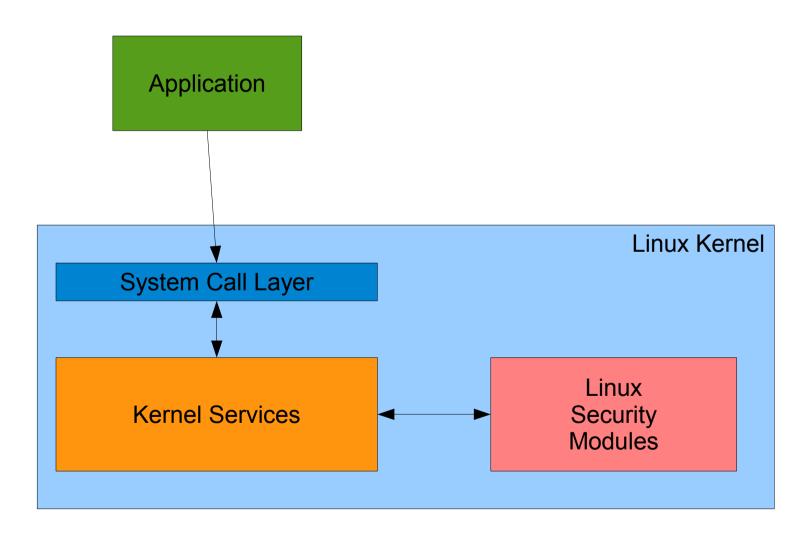

23 June 2014

### **SELinux: Policies**

- Policy files define
  - User roles
     user joe → role user t
  - Object types dir /etc/selinux → policy src t
  - Permissions

 checkpolicy compiler generates loadable kernel module to enforce rules

# Linux Security Modules (LSM)

Loadable Kernel Modules

### LSM: Callback hooks

### Container-Based Virtualization

- Jails, SELinux: security isolation + some fault isolation
  - Process cannot modify state outside its jail
  - Fine-grained SELinux policies may also limit fault propagation
    - But configuration is a mess...
- Resource isolation still missing
- Enter: container-based virtual machines
  - Recent gain in popularity: https://linuxcontainers.org http://www.docker.com

### **Containers: Motivation**

- Full virtualization is expensive
  - Implementation overhead
    - Need to have pass-through drivers available
  - Management overhead
    - VM configuration in addition to setup of guest OS
  - Runtime overhead (though small)
- Often we don't need all features
  - Many use cases warrant "A Linux installation"

### Linux VServer

- Jails-like Linux modification
  - Extended chroot
    - Chroot barrier: prevent breaking out
  - PID / resource name spaces + filtering
  - Network isolation
    - only bind apps to predefined set of IP addresses / ports

Share libraries / kernel across VM instances

### VServer: Resource Isolation

- Goal: Fair distribution of resources (e.g. CPU time)
- But what is fair?
  - Fair share → each VM gets the same amount of compute time
  - Proportional Share → VMs with more processes get larger amount of resources
- Linux: Completely Fair Scheduler (CFS)
  - All processes get the same amount of time
  - No notion of process-VM mappings

### VServer: Token-Bucket Scheduler

- Each VM has a bucket
- Every timer tick removes a token from VM's bucket
- If bucket is empty: remove all VM's processes from run queue until threshold of tokens has been refilled
- Refill: over time according to some policy
- Allows to implement proportional and fair share

### VServer: I/O

- Network: use existing Linux traffic shaping mechanisms
  - Bandwidth reservations
  - Shares → specify how non-reserved bandwidth is distributed between VMs
- Disk: rely on Linux disk scheduler to do the right thing
  - Disk is less about isolation, more about optimizing accesses

# Application-Level Isolation

- Complex applications → share code from different sources
  - Shared libraries
  - Plugins
  - Interpreted Languages
- Popular example: web browser
  - Flash plugin
  - JavaScript

# Web-Browsing, ca. 2008

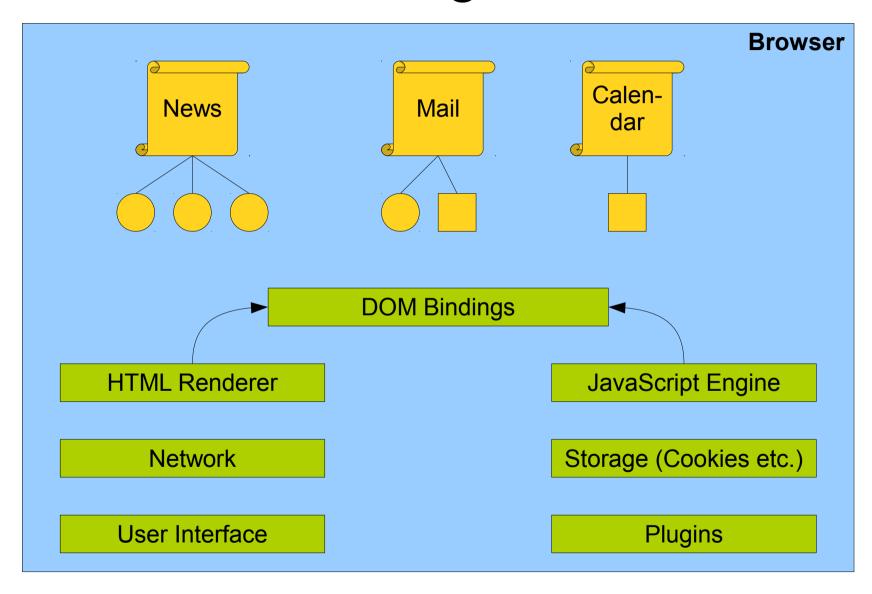

23 June 2014

### Monolithic Browser: Problems

- Web pages communicate through DOM
  - Unrelated page can inspect and modify data
  - Access Control: Same-Origin Policy http://www.example.com http://www.example.com/p2 https://www.example.com
- Web pages may include data from different sources (e.g., iframes)
  - See lecture next week

- User credentials stored by browser
  - May be (mis-)used by other pages
- Per-page isolation infeasible: web apps need multiple pages
  - Calendar window
  - Email compose window
  - ...

# Chromium: Isolating Web Programs

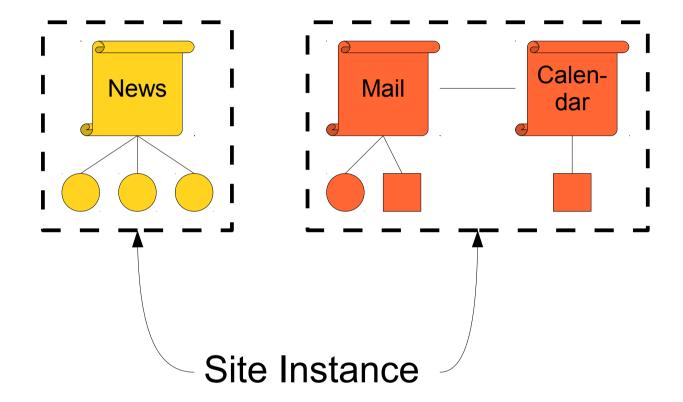

### Chromium: Isolating Web Programs

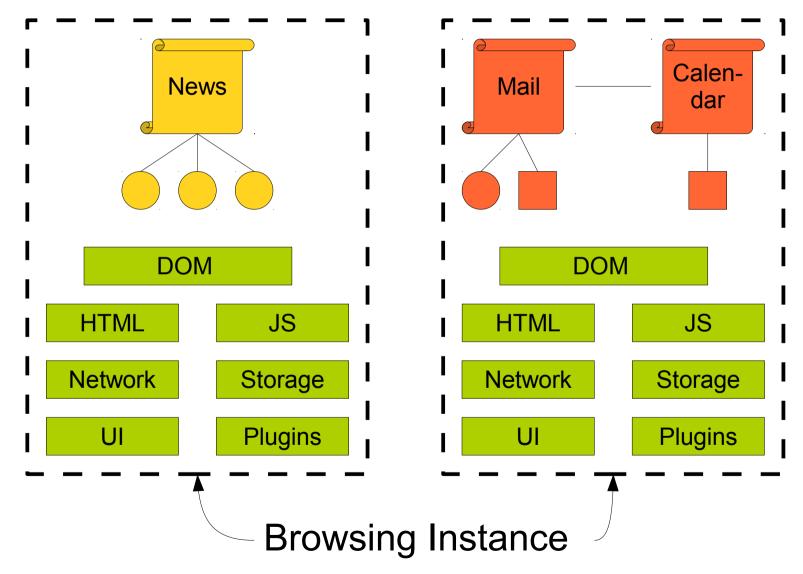

23 June 2014

#### Web Processes

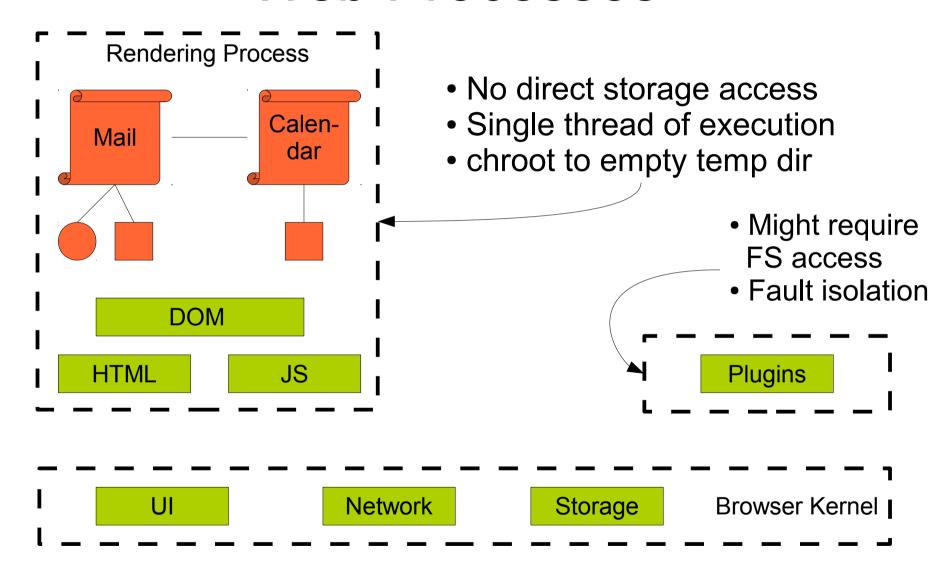

### Chromium & Co.

- Isolate web pages into OS processes
- Difficult:
  - determine exact boundaries...
  - ... while maintaining compatibility
- Gain:
  - Security & Fault Isolation between web pages
  - Performance → parallel rendering possible
  - Accountability
- Enter unlimited possibilities of cloud wonderland...

## Browsers & Plugins

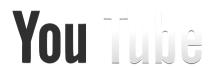

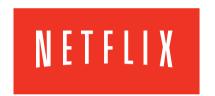

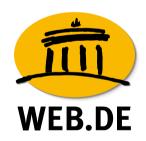

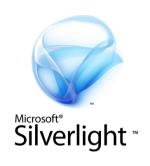

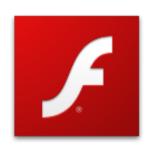

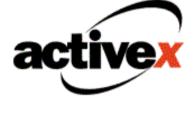

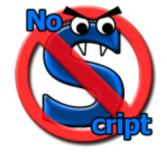

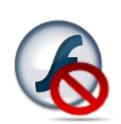

Sandboxing

# Plugin Problems

#### Goals:

- Native code execution (JIT or interpreted)
- Access to local resources (disk, ...)

#### Problems:

- Circumvent browsers' security mechanisms
- Arbitrary code execution possible

#### Solutions

- Ask for user approval before running plugin
- Language-level security
   (e.g. Java Class Loader) →
   often open up new attack
   surface
- Process Isolation → protects web pages, can still exploit system call interface

#### **Native Client**

- Allow plugins (NaCI modules) compiled to native x86 code
- Inner Sandbox: limit execution to module's code and data
- Outer Sandbox: System Call Policy Enforcement (think: SELinux)

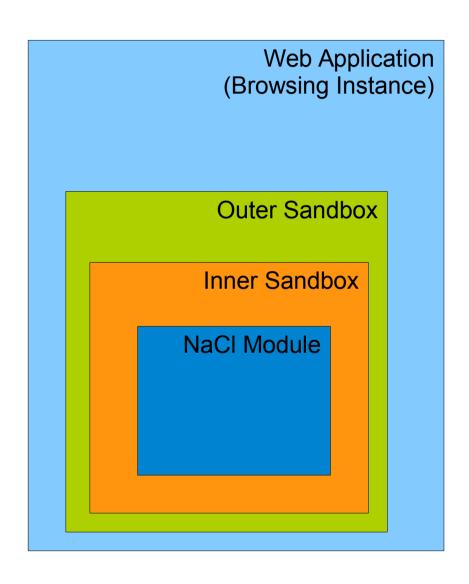

23 June 2014

## Native Client: Application Model

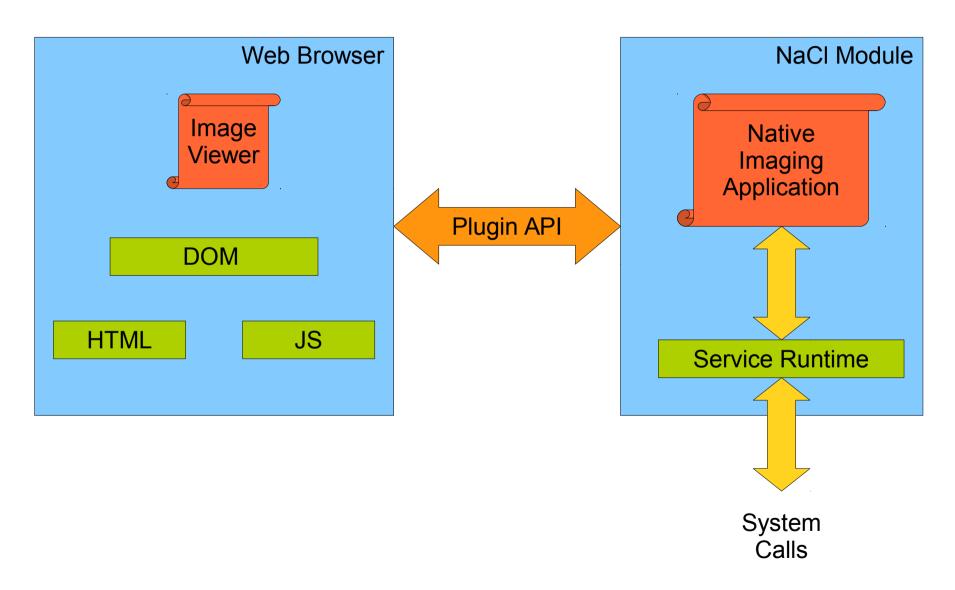

23 June 2014 Sandboxing

#### NaCl Modules

- NaCl module and service runtime in same address space
  - Module code must not break out of its text/data region
  - But we need well-defined ways to
    - Perform system calls (if policy permits)
    - Communicate with web page through plugin API
- Solution: Dedicated compiler (adapted GCC) that enforces rules on NaCl modules

# NaCl: Module Rules (1)

- Once loaded, the binary is not writable
  - Enforced using mprotect()
  - Prevents self-modifying code
- Binary is statically linked (start address == 0, entry point = 64 kB)
  - No dynamically loaded code → allows static validation during startup
  - Predefined starting point required for load-time validation
  - Address restrictions: later

# NaCl: Module Rules (2)

- All indirect control transfers use a nacljmp pseudoinstruction
  - Disable ret / function pointers → harden stack smashing
- The binary is padded up to the nearest page with at least one hit instruction
  - Prevent jump to arbitrary address → will trigger hlt

# NaCl: Module Rules (3)

- The binary contains no instructions or pseudo-instructions overlapping a 32-byte boundary
  - Alignment restrictions for indirect jumps (coming soon)
- All valid instruction addresses are reachable by disassembly that starts at the base address
  - Need access to all code for analysis
- All direct control transfers target valid instructions
  - Prevent jump into middle of instruction

#### NaCI: Execution/Data Confinement

 Service Runtime loads NaCl module into address space

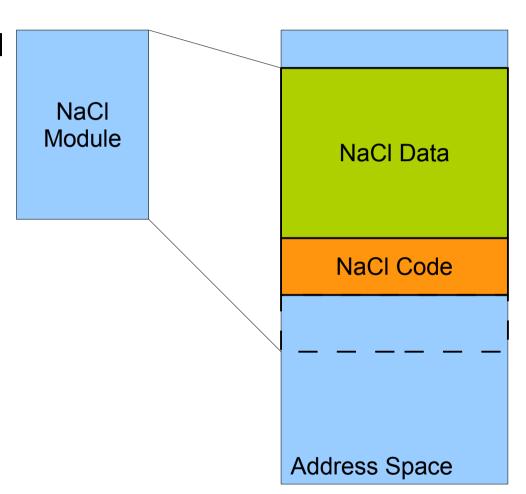

23 June 2014

### NaCI: Execution/Data Confinement

- Service Runtime loads NaCl module into address space
- HW Segmentation restricts code and data accesses
  - Example: EIP = 0xF00BA4 translates to 0xF00BA4 + CS.Base
  - GPF on segment overrun

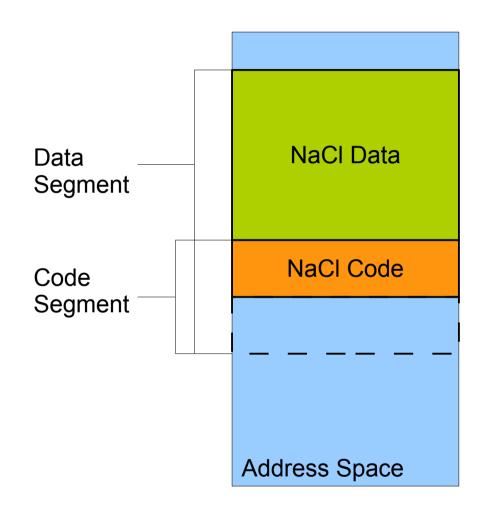

# NaCI: Data Flow Integrity

 Problem: x86 code may jump to arbitrary address (e.g., using ret or

```
jmp *%<register>)
```

- NaCl: Alignment makes sure that every 32-byte aligned address is a valid instruction
- Use nacljmp instead of indirect control flow:

```
and %<reg>, 0xFFFFFE0
jmp *%<reg>
```

 Result: code only contains jumps to valid targets

- Disallowed instructions
  - x86 segment modifications
  - ret
  - syscall / int 0x\*
- No support for POSIX signals
  - They use the SS segment themselves
- Remaining issue: controlled calls into/out of the sandbox

### NaCl: Out of the Sandbox

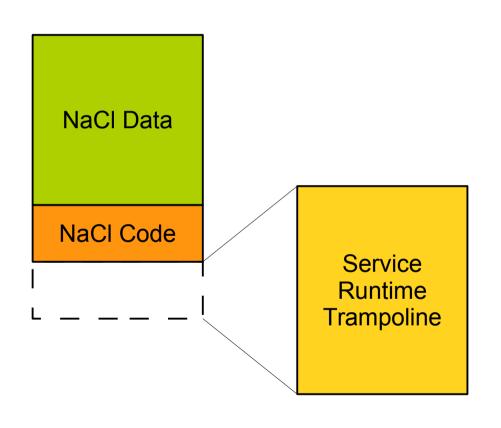

- NaCl code may jump into trampoline (32-byte aligned)
- Each 32-byte aligned word is either
  - An entry to a service routine call
    - mmap / sbrk
    - thread creation
    - Plugin API calls
  - Or a HLT instruction
- Trampoline may contain unsafe code

## Native Client: Summary

- Plugins in isolated process
- Compiler enforces
  - Reliable Disassembly
- Sandbox enforces
  - Data Integrity
  - Control Flow Integrity
  - No unsafe instructions

Result: We can play Quake in the browser!

## Reading List

- Kamp, Watson: "Jails: Confining the omnipotent root", FreeBSD Tech Report, 2000
- Soltesz et al. "Container-based operating system virtualization: A scalable, high-performance alternative to hypervisors", EuroSys 2007
- Reis, Gribble "Isolating Web Programs in Modern Browser Architectures", EuroSys 2009
- Yee et al. "Native Client: A Sandbox for portable, untrusted x86 native code", IEEE Security & Privacy 2009
- Goldberg et al. "A Secure Environment for Untrusted Helper Applications", Usenix SSYM 1996